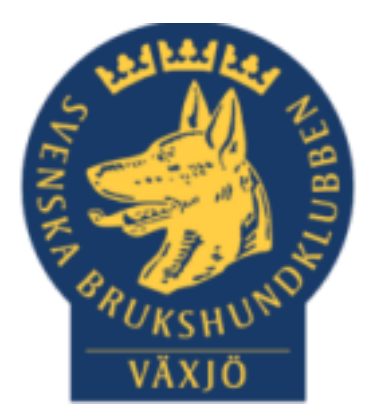

# Dagordning Årsmöte Växjö Brukshundklubb

Sammanträdesdatum 2022-02-15 kl 19:00

Plats: Digitalt via Teams

*(Med hänvisning till olika paragrafer så menas den paragrafen i våra stadgar)*

# **Dagordning:**

**1. Mötets öppnande.**

Mathias hälsar välkommen till mötet.

2. **Fastställande av röstlängden.**

**Beslut:** Röstlängden fastställdes med justeringar. Totalt 15 stycken röstberättigade deltar.

**3. Val av mötesordförande.**

**Beslut:** Mathias Paulsson föreslås och godkänns.

**4. Lokalklubbsstyrelsens anmälan om protokollförare.**

**Beslut:** Mia Ek är protokollförare

**5. Val av två justerare tillika rösträknare, som tillsammans med mötesordföranden ska justera protokollet.**

**Beslut:** Johan Linderos och Jannice Lundh föreslås och godkänns som justerare.

**6. Beslut om närvaro-och yttranderätt förutom av personer enligt § 7 moment 2.**

Inget att föra till protokollet

**7. Fråga om årsmötet har blivit stadgeenligt utlyst.**

**Beslut:** Mötet har blivit utlyst enligt stadgar

**8. Fastställande av dagordningen.**

**Beslut:** Dagordningen godkändes

- **9. Genomgång av:**
	- **a. Lokalklubbsstyrelsens verksamhetsberättelse inklusive rapport om uppfyllande av mål och uppdrag från föregående årsmöte.**

Verksamhetsberättelse finns att läsa på hemsidan.

- **b. Balans- och resultaträkning.**
- **c. Revisorernas berättelse.**
- **10. Fastställande av balans- och resultaträkning samt beslut om disposition av vinst eller förlust.**

**Beslut:** Balans- och resultaträkning samt disposition av vinst eller förlust godkänns.

**11. Beslut om ansvarsfrihet för lokalklubbsstyrelsen.**

**Beslut:** Ansvarsfrihet för styrelsen godkänns.

- **12. Genomgång av lokalklubbsstyrelsens förslag avseende:**
	- **a. Mål**

Verksamhetsplanen finns att läsa på hemsidan.

- **b. Rambudget för innevarande verksamhetsår samt preliminär rambudget för det närmast följande verksamhetsåret**
- **c. Medlemsavgift enligt § 4 för närmast kommande verksamhetsår (2023) och**

**Förslag:** Att behålla nuvarande medlemsavgiften på 195 kr.

- **d. andra ärenden samt motioner vilka lokalklubbsstyrelsen har bedömt kan ge konsekvenser för verksamhet eller ekonomi.**
- **13. Beslut i ärenden enligt punkt 11.**

**Beslut:** Alla styrelsens förslag under punkt 12 godkänns.

**14. Information om planerade aktiviteter i syfte att nå fastställda mål.**

Detta återfinns i verksamhetsplanen för 2021.

**15. Val av lokalklubbsstyrelse enligt § 8 moment 1 samt beslut om suppleanternas tjänstgöringsordning.**

Mathias Paulsson föreslås och godkänns som ordförande på ett år. Magdalena Westergren, Mikael Thorén, Susan Linderos, Linda Thorén, Jannice Lundh & Fredrik Andersson föreslås och godkänns som ledamöter. Ebba Mjärling och Madde Lundgren föreslås och vals som suppleanter.

**16. Val av revisorer och revisorsuppleant enligt § 9.**

Ola Augustsson, Ingemar Engström föreslås och godkänns som revisorer. Pia Nilsson

och Nina Askander föreslås och godkänns som revisorsuppleanter.

**17. Val av valberedning enligt § 10.**

Catja Paulsson, Cajsa Blomster, Carla Canham föreslås och godkänns.

#### **18. Beslut om omedelbar justering av punkterna 14-16.**

**Beslut:** Omedelbar justering godkänns.

- **19. Beslut om lokalklubbsstyrelsens förslag i ärenden samt motioner som inte behandlats under punkt 12.**
- **20. Beslut att ansöka om att Växjö BK ska bli medlem i Svenska Draghundsportförbundet. Därmed förbinder vi oss att i vår idrottsliga verksamhet tillämpa de regler som är vedertagna inom idrottsrörelsen och på vilka RF:s och SDSF:s stadgar bygger.**
- **21. Genomgång av handlingar till distriktsfullmäktige.**

**Beslut:** Styrelsen har mandat att hantera frågan.

**22. Mötets avslutande.**

Mathias tackar och avslutar mötet.

lik

Mathias Paulsson, ordförande Mia Ek, sekreterare

Johan Linderos, justerare

Miach

 $\frac{gamma_{\text{annice Lundh, justerare}}}{\sqrt{2}}$ 

# Verifikat

Transaktion 09222115557463229481

# Dokument

Protokoll Årsmöte 2022-02-15 Huvuddokument 3 sidor Startades 2022-02-16 15:35:44 CET (+0100) av Susan Linderos (SL) Färdigställt 2022-02-16 19:55:35 CET (+0100)

### Initierare

Susan Linderos (SL)

Skanska/BoKlok Org. nr 5560339086 susan.linderos@skanska.se

### Signerande parter

Maria Ek (ME) Mathias (M) maria.ek@sodra.com Mathias.paulsson13@gmail.com Miach Signerade 2022-02-16 15:37:44 CET (+0100) Signerade 2022-02-16 19:55:35 CET (+0100) Johan (J2) Jannice (J1) Jannicelundh@gmail.com johan.linderos@telia.com nnna Limd Signerade 2022-02-16 15:56:14 CET (+0100) Signerade 2022-02-16 19:24:11 CET (+0100)

Detta verifikat är utfärdat av Scrive. Information i kursiv stil är säkert verifierad av Scrive. Se de dolda bilagorna för mer information/bevis om detta dokument. Använd en PDF-läsare som t ex Adobe Reader som kan visa dolda bilagor för att se bilagorna. Observera att om dokumentet skrivs ut kan inte integriteten i papperskopian bevisas enligt nedan och att en vanlig papperutskrift saknar innehållet i de dolda bilagorna. Den digitala signaturen (elektroniska förseglingen) säkerställer att integriteten av detta dokument, inklusive de dolda bilagorna, kan bevisas matematiskt och oberoende av Scrive. För er bekvämlighet tillhandahåller Scrive även en tjänst för att kontrollera dokumentets integritet automatiskt på: https://scrive.com/verify

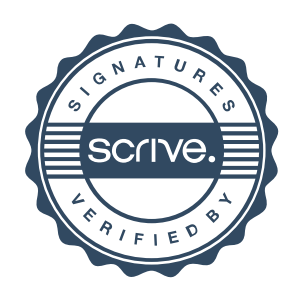